#### WHAT REPORTS ARE AVAILABLE?

Quest includes a variety of reports, and like all SDS products, reports can be customized to the user's requirements.

### IS QUEST LIMITED TO THE TESTS IN THE SYSTEM?

Absolutely not. We will provide you with a collection of tests that have been used on other railroads, and the user can enter, edit, or delete any tests that they want.

## WHAT IMPROVEMENTS ARE PLANNED FOR QUEST?

Quest is under constant development, and new features are being added daily. We are planning to add new features that provide more data about tests performed on employees, warnings about tests due, and mobile device integration.

WANT TO SEE MORE?

OPEN THIS BROCHURE TO SEE

WHAT QUEST GIVES YOU ON ONE

SCREEN!

## OK, I WANT TO SEE MORE. WHAT SHOULD I DO?

Contact SDS at the address below. We will be happy to arrange an online demonstration of the system, and answer any questions you might have. We can also come out to your site to meet with you and your personnel to demonstrate any or all of our products.

AT SDS, RUNNING A SMALL
RAILROAD IS MADE EASIER WITH
TOOLS CUSTOMIZED TO HOW YOU
DO BUSINESS.

SHORT LINE DATA SYSTEMS INC.
5 WESTMINSTER PLACE
MORRISTOWN NJ 07960

PHONE: (973) 898-1346 FAX: (973) 898-1568

Web: www.sdsrocs.com E-Mail: sfriedland@sdsrocs.com

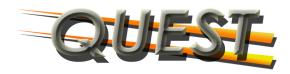

TM

OPERATIONAL TESTING

AND QUALIFICATION

RECORD KEEPING

DESIGNED

SPECIFICALLY

FOR THE

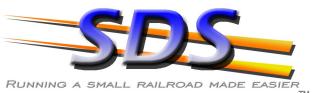

SMALL RAILROAD

I IV

#### WHAT IS QUEST?

Quest is a record keeping system that helps you keep track of your operating rules testing and qualifications for your operating personnel.

#### WHAT TYPES OF TESTS CAN QUEST KEEP TRACK OF?

Literally, any type of testing that you want. The tests can be entered and organized by just about any way imaginable. In addition, it is possible to highlight rules that you want to have your examiners focus on. Book of Rules type qualifications can be customized for the requalification period.

### HOW DOES QUEST KEEP YOU INFORMED?

Quest will show you on one screen the employee, what their rules qualification is, when it expires, and how many operating rules tests have been performed on them in the last 30, 90, 180 and 365 days. In addition, the system will show you who has performed the tests, and how many tests that person has performed over the same periods.

## WHAT TYPE OF EQUIPMENT DOES QUEST REQUIRE?

Quest will run on any Windows PC with MS Access 2007 or newer installed. Quest can also be installed on a network.

# WITH QUEST, KEEPING TRACK OF OPERATIONAL TESTS

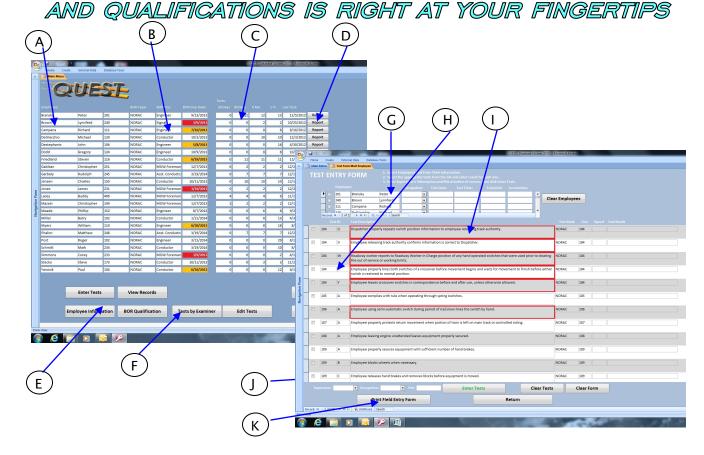

- A Employee name and ID Number. All employees entered are listed.
- B Book of Rules type, position qualified for, and requalification date are shown.
- C Number of operational performance tests performed on that employee over the last 30, 90, 180, and 365 days.
- D A full testing history of each employee is available.
- E Test entry and reports are available with one click.
- F Records of how many tests your examiners have performed are available.

- G Employees and their information are recorded here
- H Tests are organized per the user's specifications
- I Test description, and if a test is to receive focus it is highlighted.
- J Examiners enter their information in this area, and all entries by an examiner require a PIN.
- K A field entry form can be printed out for use away from a computer, or the system can be installed on a laptop for field use.